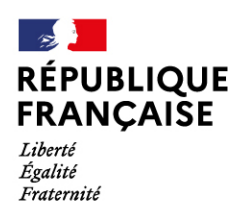

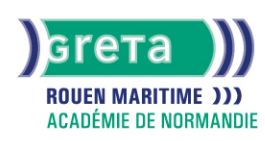

# **Développeur d'application IOS - Titre RNCP niveau 6**

Formation accessible En alternance ou en continu et entièrement en distanciel avec quelques regroupements indiv collectifs en présentiel, vous pouvez consulter l'ensemble des sessions pour cette action de formation sur le site **[ma Formation.fr](https://www.trouvermaformation.fr/)**

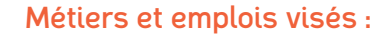

- Développeur·euse d'application
- Développeur·euse Web
- Développeur·euse Back-end
- Développeur·euse Front-end
- Webmaster
- Développeur·euse Multimédia
- Développeur·euse mobile
- Informaticien·ne de développement
- Programmeur·euse informatique
- Analyste programmeur·euse
- Développeur·euse d'application
- Concepteur·rice d'application informatique

# Public concerné :

Demandeur.euse d'emploi Jeune 16-29 ans Salarié.e Individuel.le autre

### Objectifs de la formation :

- Analyser les besoins et préconiser une solution
- Concevoir une solution technique
- Développer une application en adéquation avec les besoins
- Elaborer des plans de tests
- Apporter un support technique en réalisant une documentation technique et fonctionnelle
- Mettre en œuvre une veille technologique

# **GRETA ROUEN MARITIME**

Siège social : 40, avenue du Mont aux malades - 76130 Mont-Saint-Aignan N° SIRET : 19760096800022 - N° de déclaration d'activité : 2376 P001876 Document non contractuel, peut-être soumis à modification

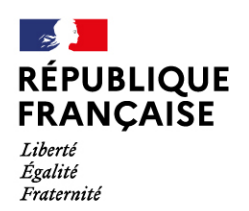

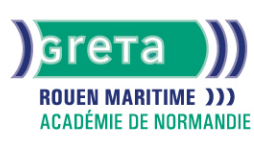

### Contenu de la formation :

#### **Bloc 1 - Analyser les besoins et préconiser une solution**

- Analyser un cahier des charges
- Rédiger les spécifications détaillées du projet
- Lister les fonctionnalités demandées par un client
- Choisir une solution technique adaptée parmi les solutions existantes si cela est pertinent

#### **Bloc 2 - Concevoir une solution technique**

- Concevoir l'architecture technique d'une application à l'aide de diagramme UML
- Réaliser un schéma de conception de la base de données de l'application
- Implémenter le schéma de données dans la base

#### **Bloc 3 - Développer une application en adéquation avec les besoins**

- Sélectionner les langages de programmation adaptés pour le développement de l'application
- Développer une application proposant les fonctionnalités attendues par le client
- Respecter les bonnes pratiques de développement en vigueur

#### **Bloc 4 - Elaborer des plans de tests**

- Mettre en œuvre des tests unitaires
- Mettre en œuvre des tests d'intégration
- Produire un rapport de l'exécution des tests
- Fournir des patchs correctifs lorsque le rapport de l'exécution des tests le suggère

#### **Bloc 5 - Apporter un support technique en réalisant une documentation technique et fonctionnelle**

- Produire une documentation technique et fonctionnelle de l'application
- Corriger des dysfonctionnements signalés par le client sur l'application
- Apporter des améliorations de fonctionnalités demandées par le client
- Compléter une suite de tests unitaires et d'intégration afin de prendre en compte les modifications apportées

#### **Bloc 6 - Mettre en œuvre une veille technologique**

- Sélectionner des sources d'information pertinentes pour un certain ensemble de technologies
- Mettre en place un tableau de bord de veille technologique

# Méthodes et outils pédagogiques :

- Formation flexible en ligne
- Alternance d'apports théoriques et mises en application
- Accompagnement personnalisé
- Théâtralisation
- Accompagnement en présentiel
- Coaching en séance collective
- Classe inversée
- Projet professionnalisant
- Pédagogie par projet
- Suivi individualisé dans l'acquisition des savoirs et savoir-faire

Ensemble d'activités pédagogiques encadrées, collectives et individuelles, prenant appui sur les projets professionnels des stagiaires.

# Modalités d'enseignement :

Formation entièrement à distance

### Durée indicative en centre de formation :

790 heures

### **GRETA ROUEN MARITIME**

Siège social : 40, avenue du Mont aux malades - 76130 Mont-Saint-Aignan N° SIRET : 19760096800022 - N° de déclaration d'activité : 2376 P001876 Document non contractuel, peut-être soumis à modification

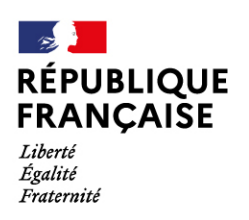

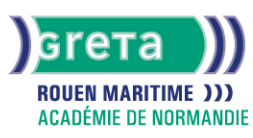

# Pré-requis :

● Pour les apprenants étrangers, niveau de français B1-B2 (utilisateur indépendant) accès à un ordinateur (PC ou Mac), muni d'un casque son, d'une webcam et d'une bonne connexion Internet (3.2 Mbps en envoi et 1.8 Mbps en réception de données).

# Modalités d'admission :

CV + Lettre de motivation + Sur dossier + Sur entretien

- **Taux de réussite aux examens 2024 : à venir**
- **Taux de satisfaction 2024 : à venir**
- **Taux d'insertion professionnelle 2024 : à venir**

#### Niveau d'entrée :

Obligatoire : information non communiquée

Niveau de sortie :

niveau 6 (licence ou master 1)

Validations :

Certification délivrée par OpenClassrooms : Développeur d'application

### Certification :

+ d'informations sur la certification RNCP38038 (libellé exact du diplôme, nom du certificateur, date d'enregistrement de la certification) en cliquant sur le lien suivant [https://www.francecompetences.fr/recherche/rncp/38038/.](https://www.francecompetences.fr/recherche/rncp/38038/)

## Financement :

Apprentissage Contrat de professionnalisation CPF CPF transition **CSP** Financement individuel Financement sur fonds publics Plan de développement des compétences ProA

### Tarif de référence :

7.54€/h

Lieu(x) de formation : EU

Accès Handicapés : Locaux accessibles aux personnes en situation de handicap

### Renseignements et inscriptions

Nom du contact : France LEMAIRE Téléphone : 02 32 82 89 89 Courriel : greta.rouen@ac-rouen.fr

# **GRETA ROUEN MARITIME**

Siège social : 40, avenue du Mont aux malades - 76130 Mont-Saint-Aignan N° SIRET : 19760096800022 - N° de déclaration d'activité : 2376 P001876 Document non contractuel, peut-être soumis à modification